## **Gestione delle presenze e delle timbrature Esportazione delle presenze verso un programma esterno (TeamSystem, Zucchetti, ecc.)**

Prisma permette di esportare le presenze elaborate verso altri programmi gestionali che permettono la generazione delle buste paga (es. TeamSystem o Zucchetti).

Tale operazione avviene attraverso due passaggi:

- 1. la generazione su Prisma dei file delle presenze elaborate
- 2. l'invio di questi file al gestore del programma delle paghe e conseguente importazione per l'avvio della procedura

## **Generazione del/dei file delle presenze**

- 1. Aprire **Prisma**
- 2. dal menù in alto cliccare su **Personale > Presenze**
- 3. selezionare nella parte sinistra della finestra il mese che si desidera esportare
- 4. dalla [barra di navigazione](index.php?action=artikel&cat=1&id=4&artlang=it) in alto cliccare sulla freccia posta accanto al pulsante **Link**, poi cliccare su **Esportazione file per programmi di paga**, si aprirà una finestrina come segue dove sono indicati in lista le aziende (sedi), il codice azienda e la filiale. *ATTENZIONE! Il codice azienda e filiale si trova in cima di una qualsiasi busta paga ed è necessario comincarlo agli assistenti di Logica al momento della configurazione dei tracciati di esportazione, assieme al programma che verrà utilizzato per le buste paga.*

## **Gestione delle presenze e delle timbrature**

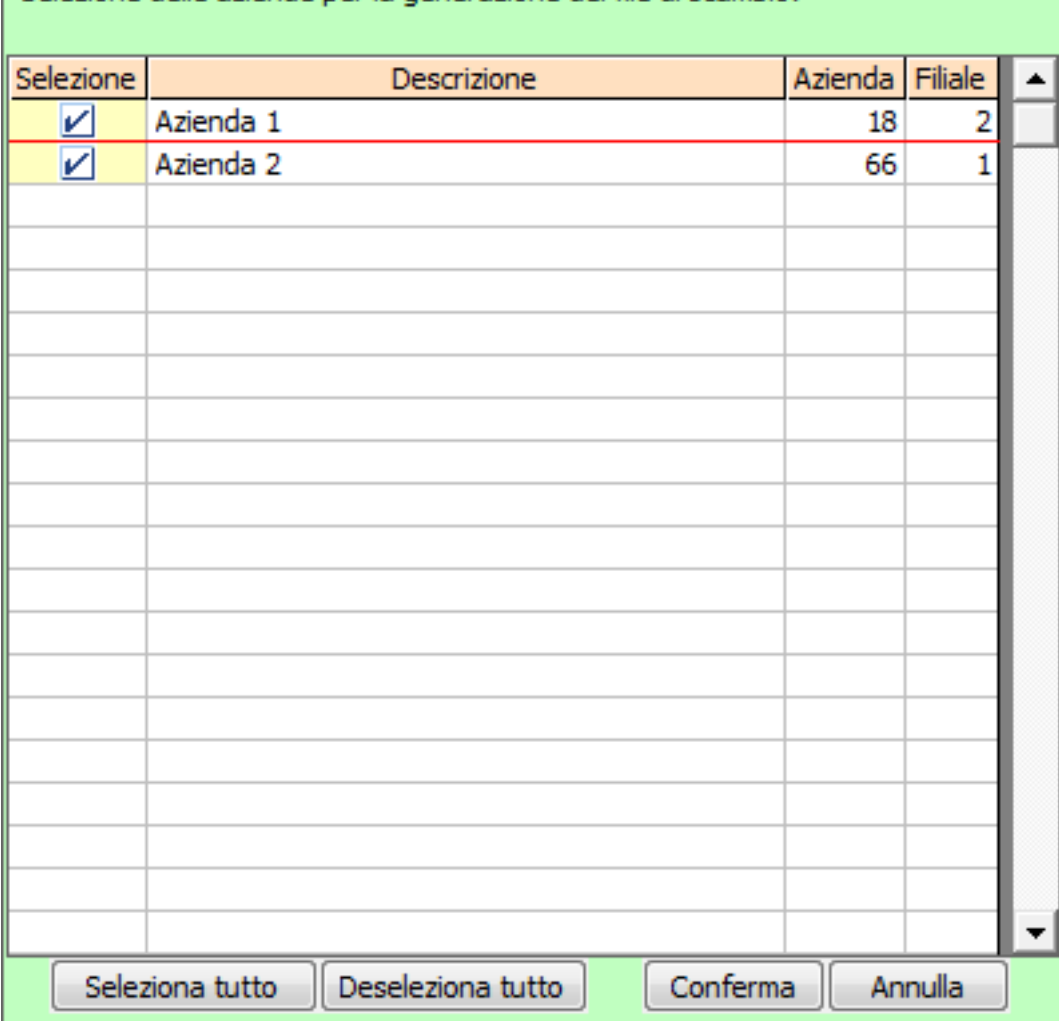

Selezione delle aziende per la generazione del file di scambio:

- 5. cliccare su conferma per procedere con l'esportazione
- 6. comparirà una piccola finestra di conferma dove sarà visibile
	- il nome o i nomi del/dei file esportati, si consiglia di prenderne nota
	- il percorso di cartelle in cui andare a cercare i documenti
- 7. cliccando su **Sì** sarà possibile aprire direttamente la cartella di destinazione

## **Invio dei file esportati**

Inviare il o i file annotati precedentemente alla persona che gestisce il programma di elaborazione delle buste paga attraverso la modalità di recapito preferità: email, cartella condivisa, chiave usb, ecc.

**FINE** ID univoco: #1093 Autore: : Logica Tecnologie Informatiche Ultimo aggiornamento: 2016-11-09 15:02